Programmiertechnik II Angewandte Informatik SS 2024 *Prof. Dr. Oliver Bittel*

## **Aufgabenblatt 5 – Pythagoras-Baum**

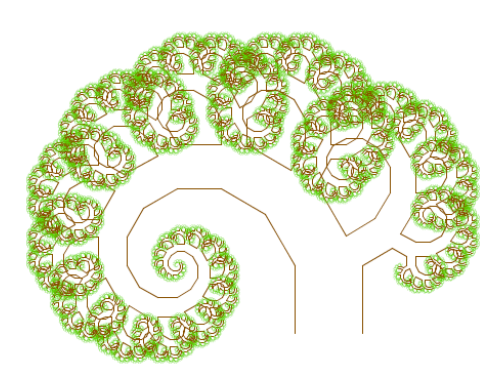

*Abb.1: Pythagoras-Baum mit quadratischen Stämmen und konstanter Neigung.*

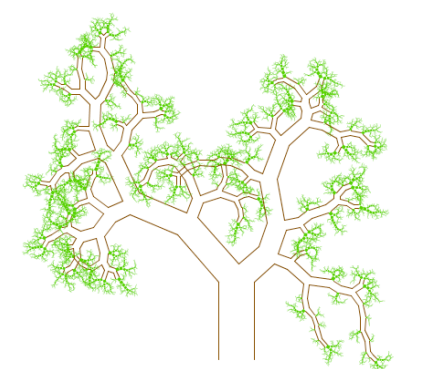

*Abb.2: Pythagoras-Baum mit rechteckigen Stämmen. Die Höhe der Stämme und die Neigungen sind zufällig gewählt.*

Ein Pythagoras-Baum wird gebildet, indem an einem Quadrat mit der Seitenlänge w zwei weitere Quadrate so angehängt werden, dass ein rechtwinkliges Dreieck mit spitzem Winkel  $\delta$  entsteht. Der Winkel  $\delta$  wird auch relativer Neigungswinkel genannt. An den beiden kleineren Quadraten wird das Verfahren rekursiv fortgesetzt.

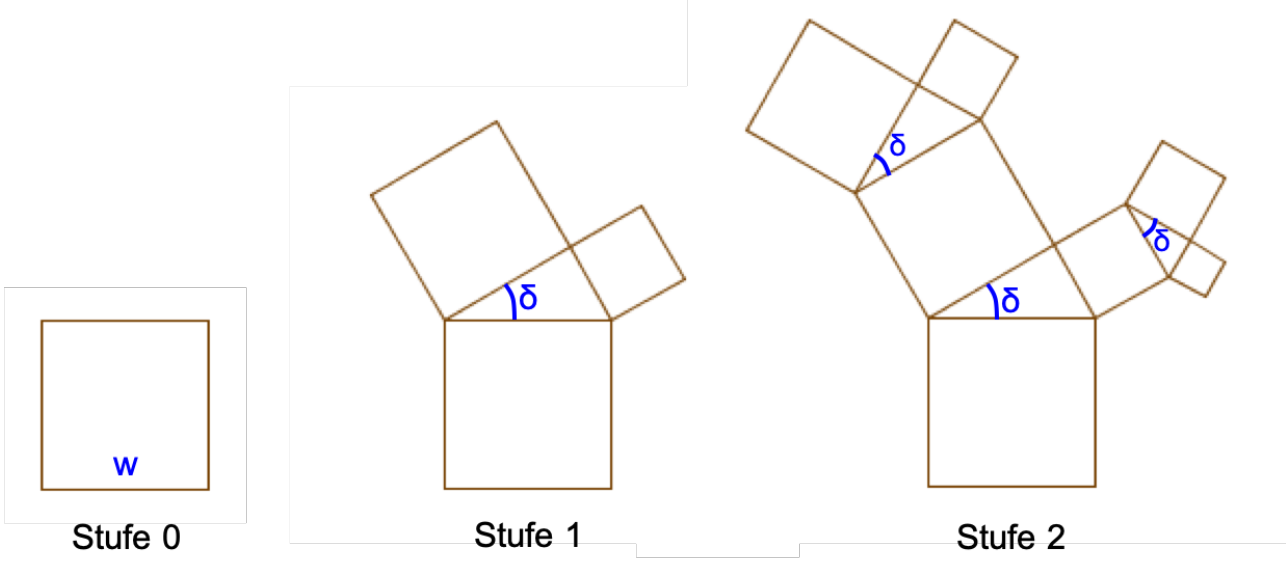

Schreiben Sie für die beiden folgenden Varianten jeweils eine rekursive Methode.

## **Variante 1 (Abb.1):**

Wählen Sie einen konstanten relativen Neigungswinkel (z.B.  $\delta = 30^{\circ}$ ). Brechen Sie die Rekursion ab, sobald die Seitenlänge des Quadrats unter einem bestimmten Schwellenwert liegt. Zeichnen Sie außerdem kleinere Quadrate in grün.

## **Variante 2 (Abb.2):**

Zusätzlich wird bei jedem rekursiven Aufruf der relative Neigungswinkel zufällig (z.B. mit Math.random()) aus einem Intervall generiert. Statt einem Quadrat mit Seitenlänge w wird ein Rechteck mit Breite w und zufällig generierter Höhe h gezeichnet.

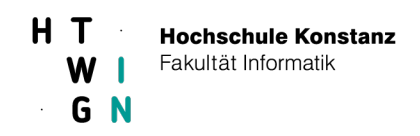

Verwenden Sie zum Zeichnen die beiliegende Klasse StdDraw von der Web-Seite http://introcs.cs.princeton.edu/cs/. StdDraw gestattet das Zeichnen von einfachen geometrischen Objekten wie Linien, Quadrate, Kreise, etc. in ein Fenster.

Hinweis: Die Grafikausgabe wird wesentlich beschleunigt durch einen Aufruf von StdDraw.show(0) in der main-Methode vor und nach Aufruf der rekursiven Methode.

## **Hinweis:**

Die folgenden trigonometrischen Überlegungen sind hilfreich.

1. Es soll ein Quadrat mit Seitenlänge w gezeichnet werden, das um den Eckpunkt  $A = (x,y)$  mit dem Winkel  $\gamma$  gedreht ist.

Mit s = w\*sin( $\gamma$ ) und c = w\*cos( $\gamma$ ) erhält man die anderen Eckpunkte:  $B = (x+c, y+s), C = (x+c-s, y+s+c)$  und  $D = (x-s, y+c).$ 

2. Auf das Quadrat soll nun ein rechtwinkliges Dreieck DCE mit spitzem Winkel  $\delta$  aufgesetzt und der Eckpunkt E ermittelt werden.

Die beiden Katheten im Dreieck DCE ergeben sich mit u = w\*cos( $\delta$ ) und v = w\*sin( $\delta$ ). Damit ergibt sich  $E = D + (u * cos(\delta + \gamma), u * sin(\delta + \gamma)) = (x - s + u * cos(\delta + \gamma), y + c + u * sin(\delta + \gamma)).$ 

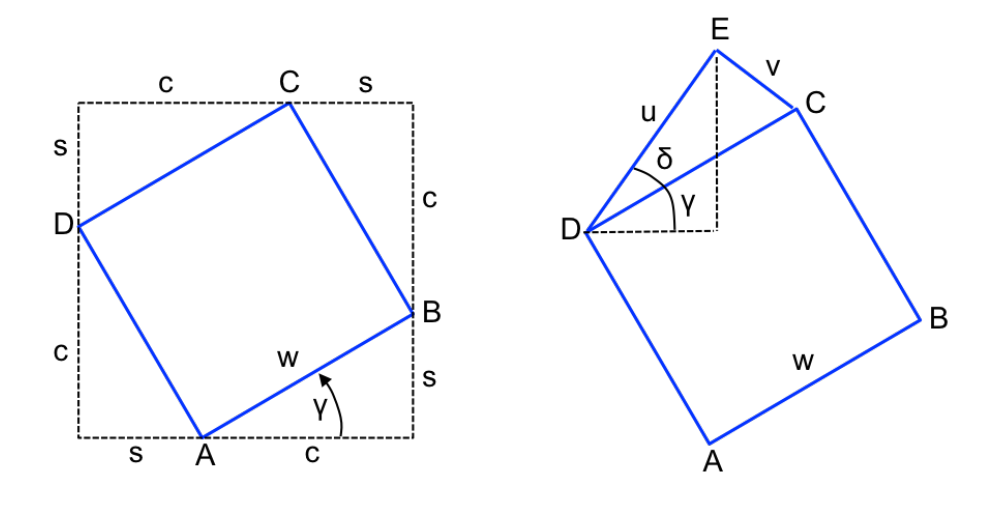